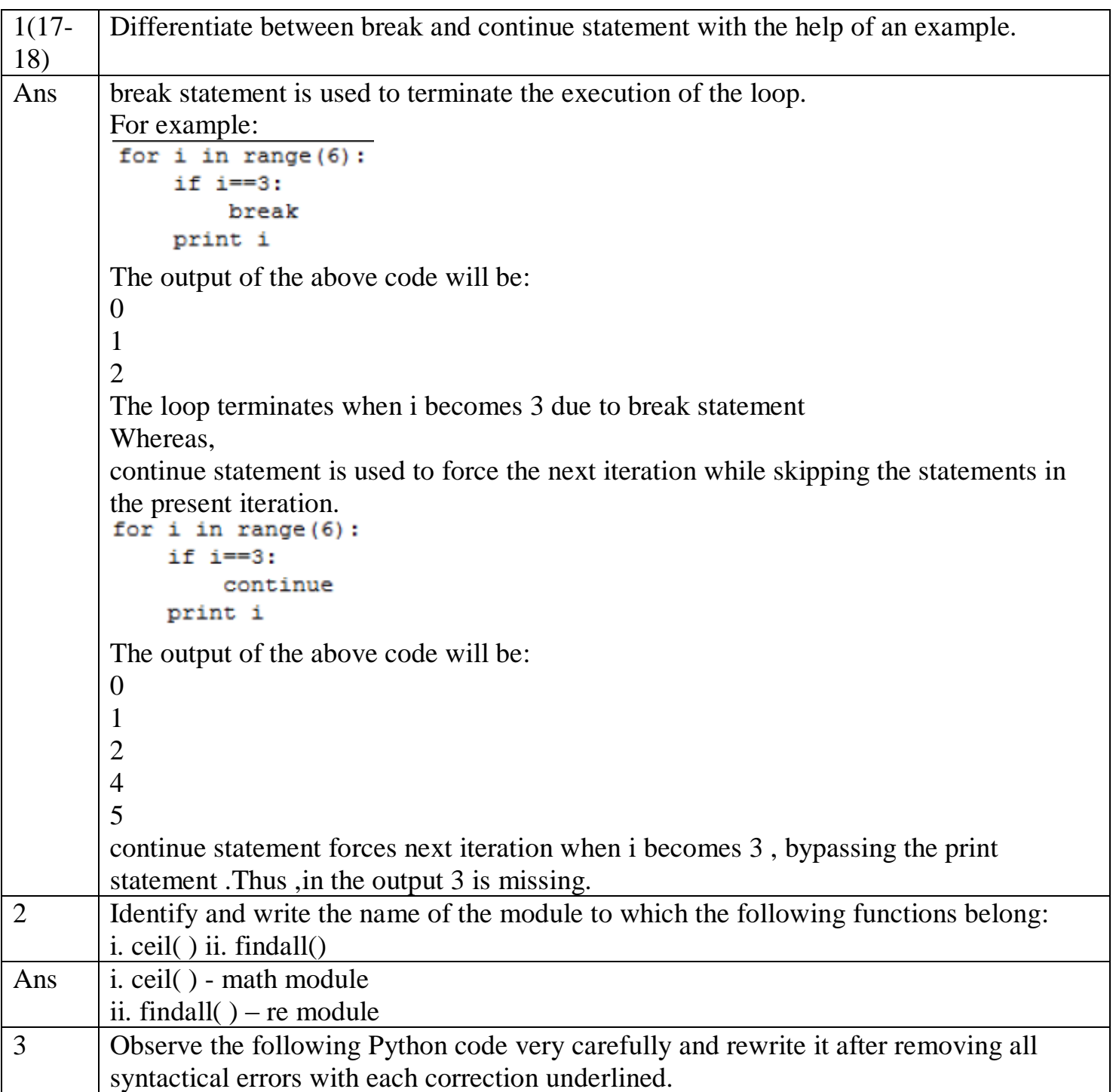

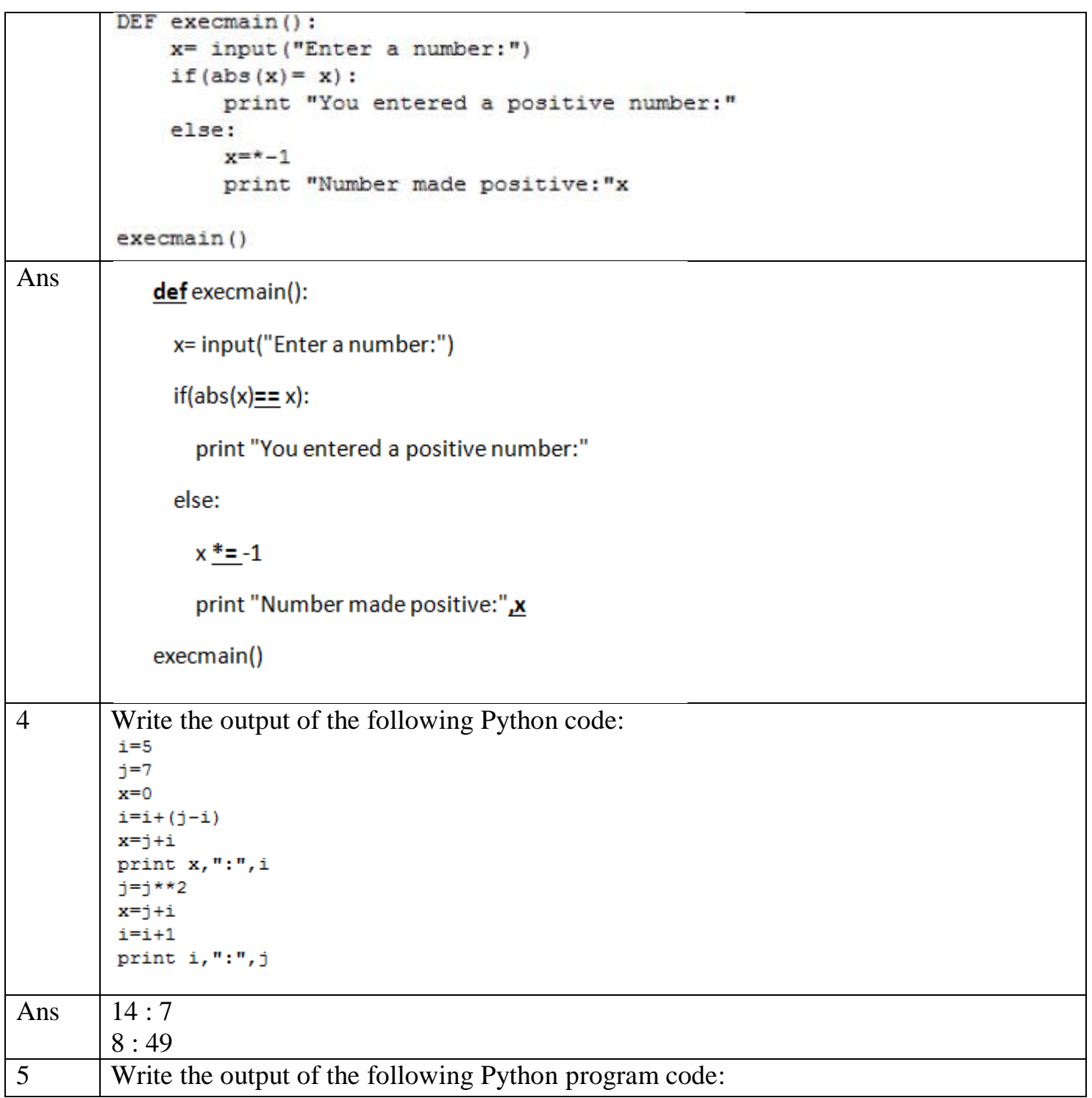

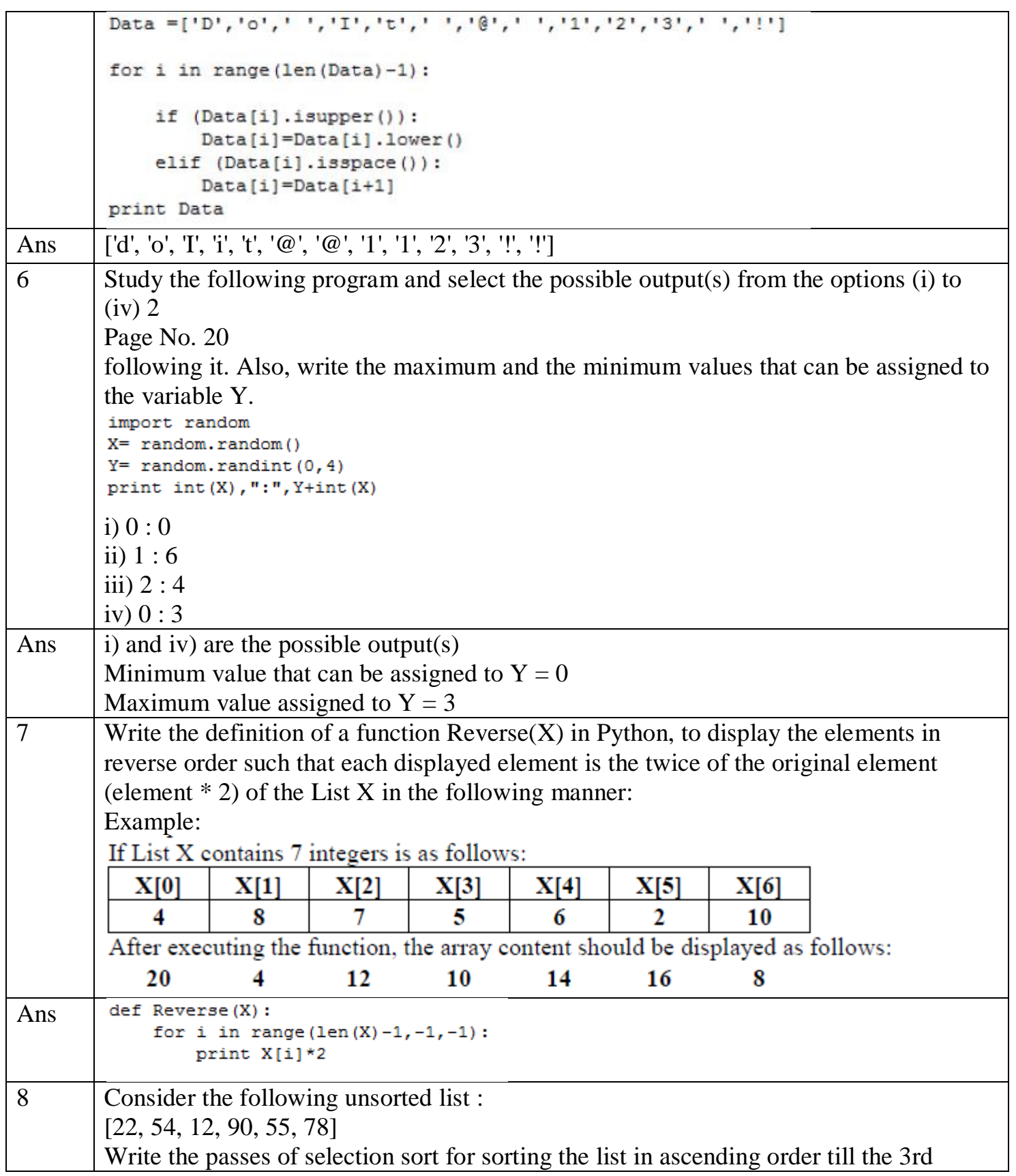

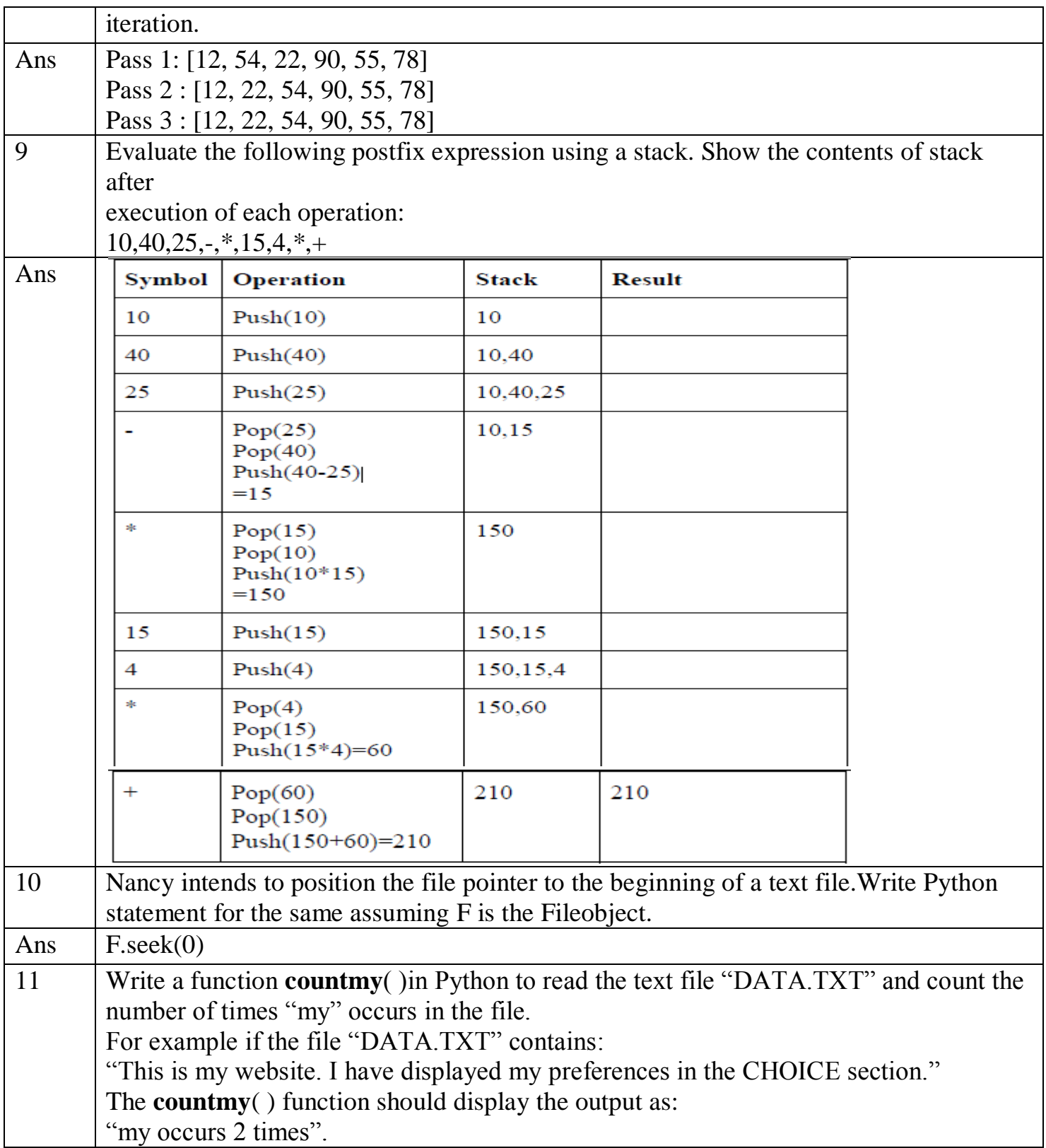

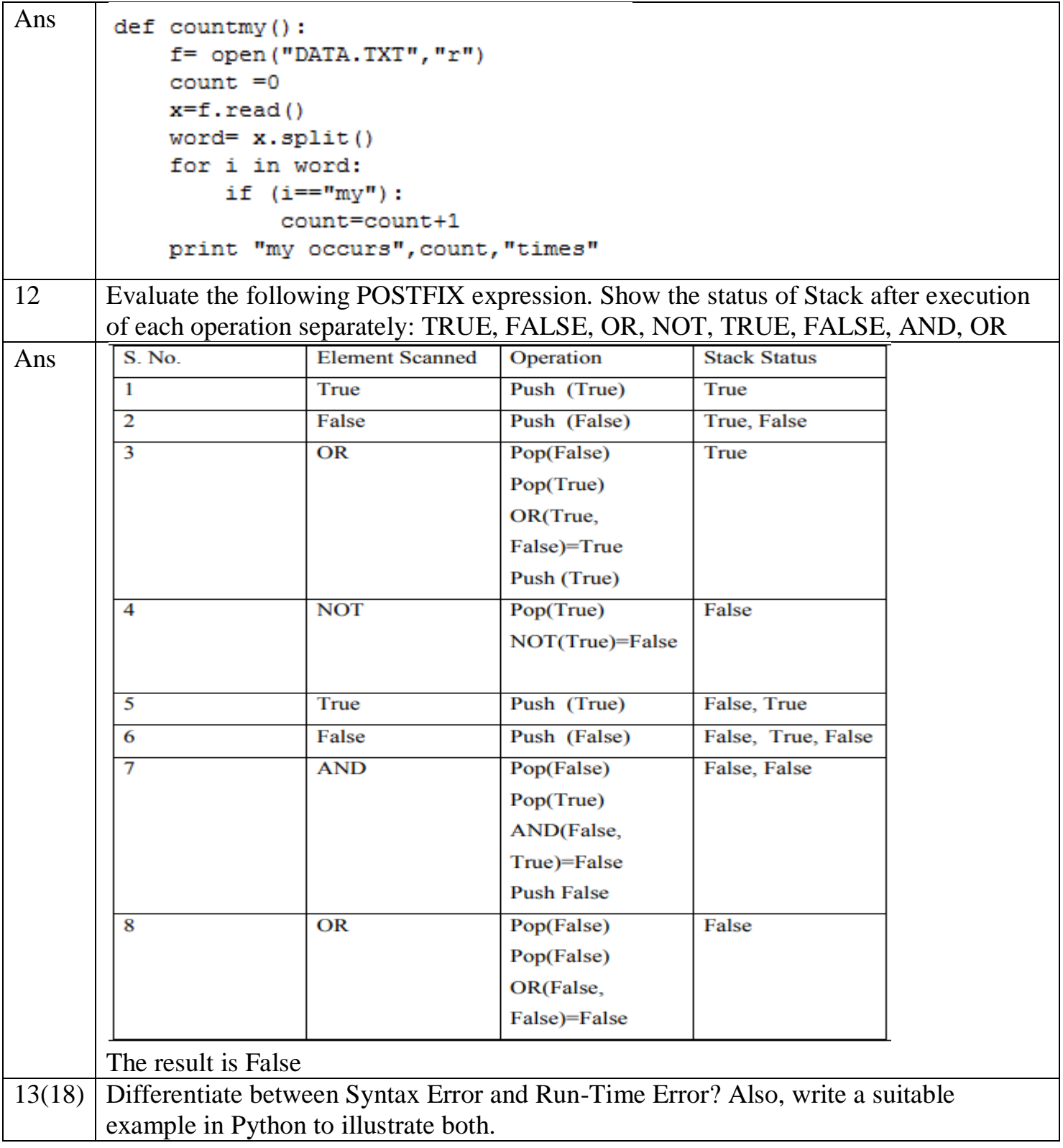

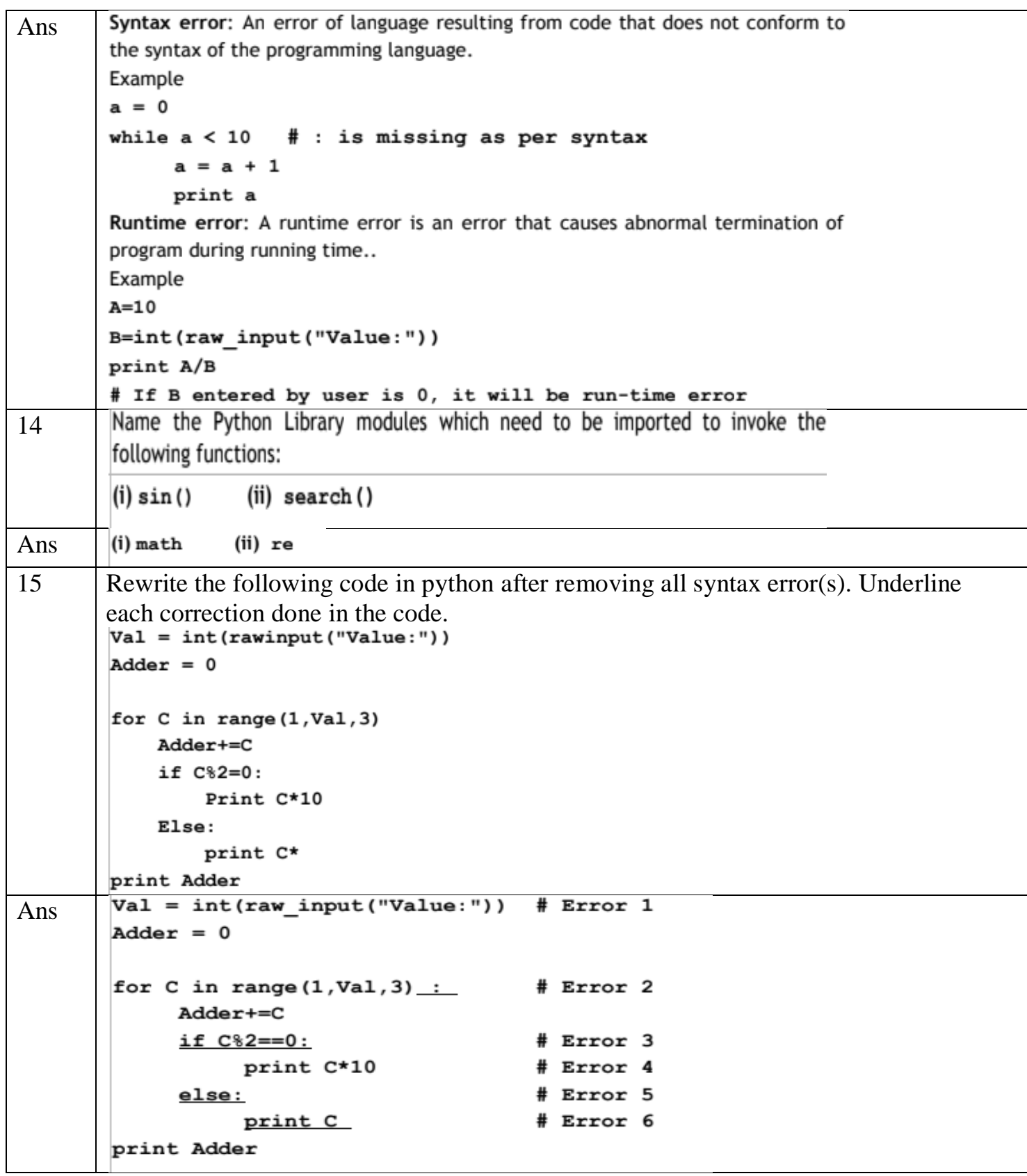

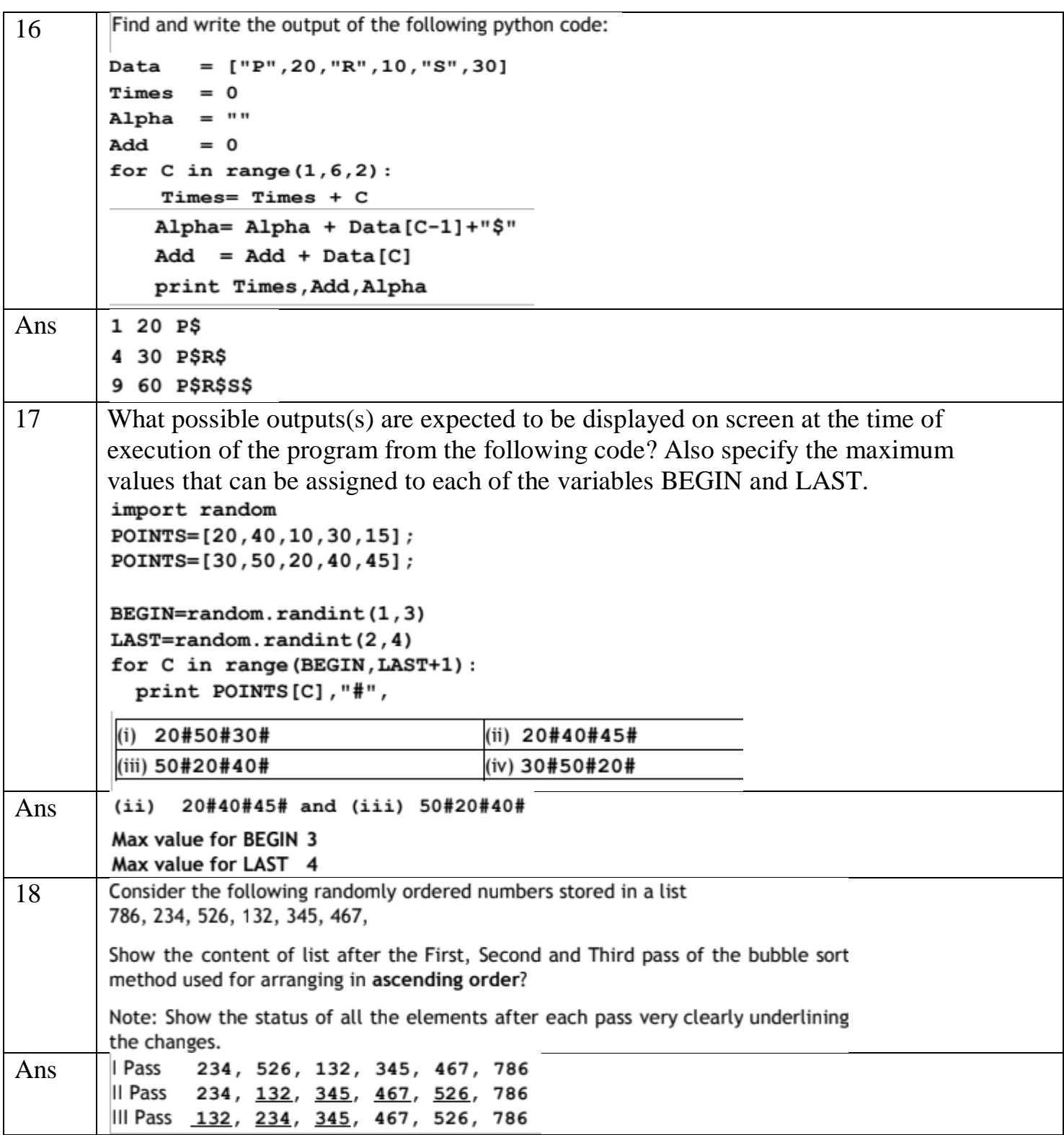

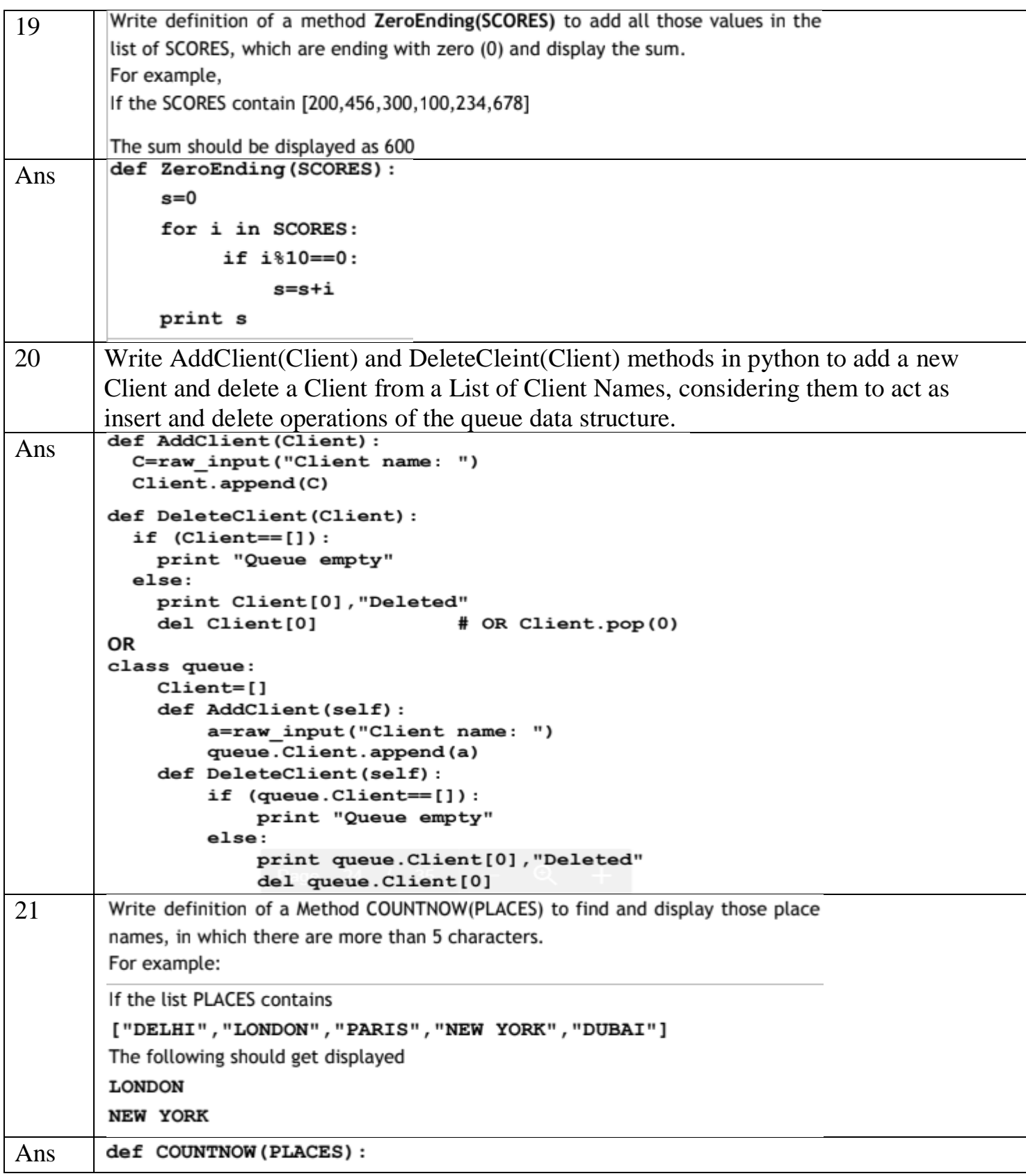

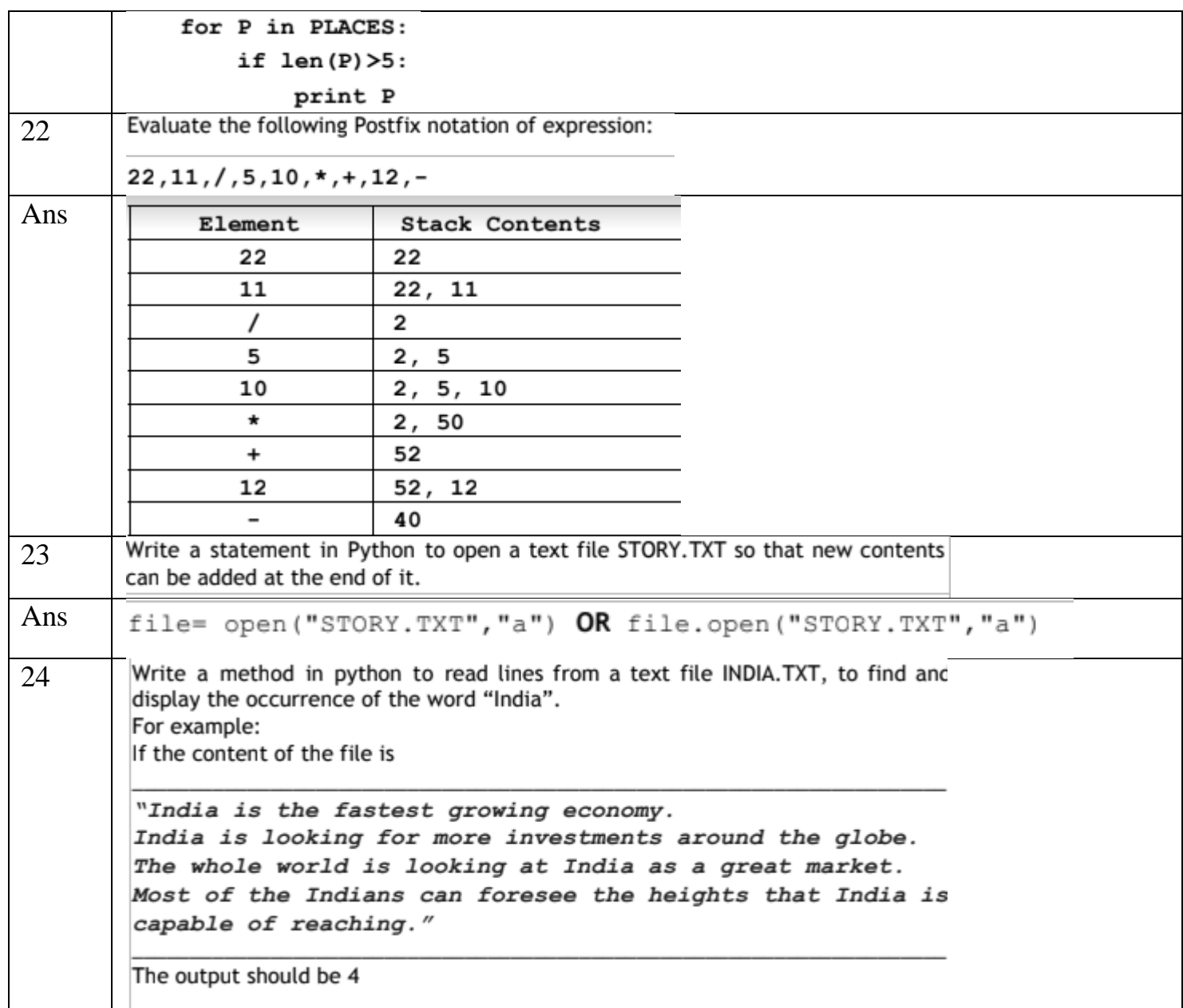

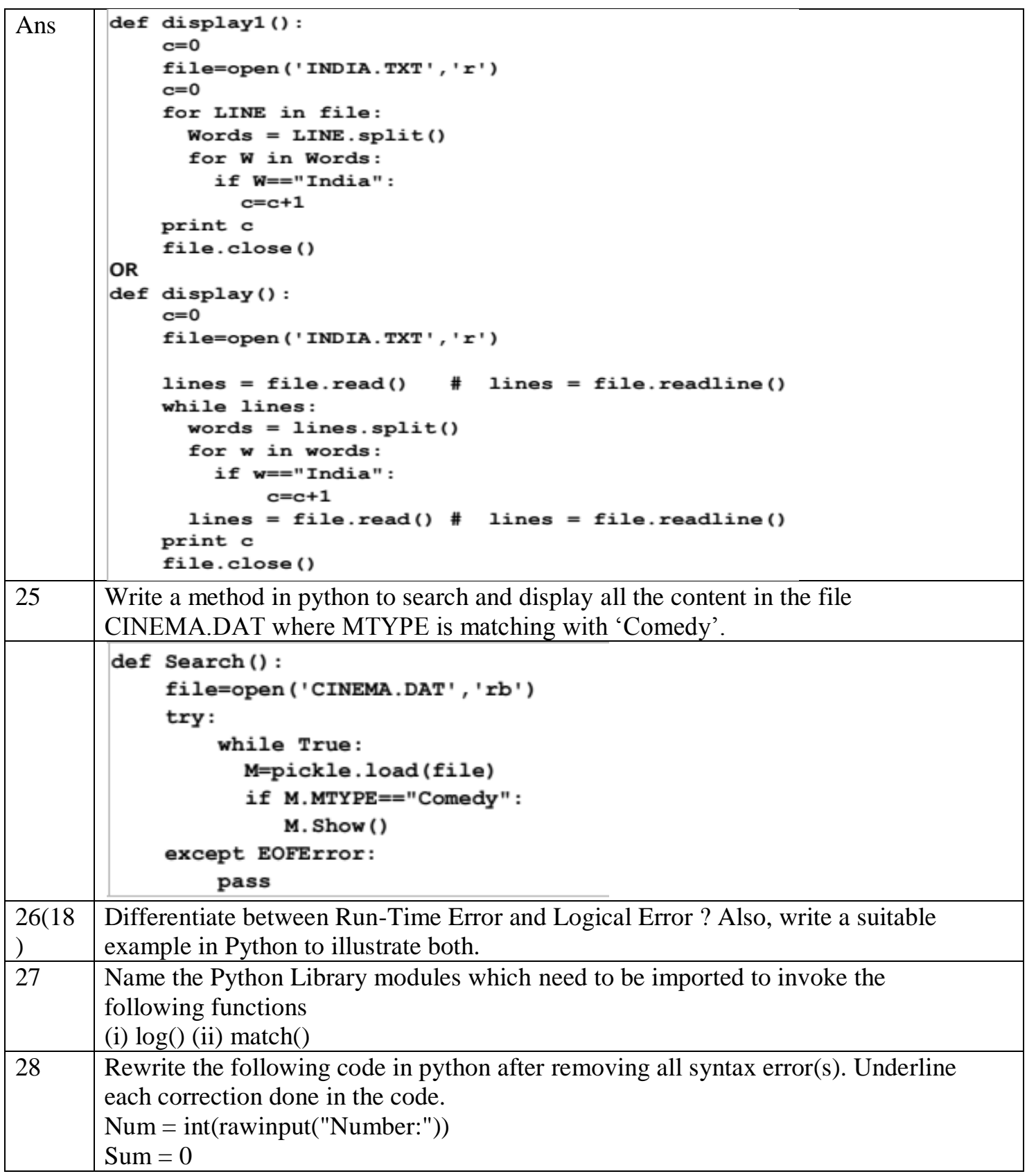

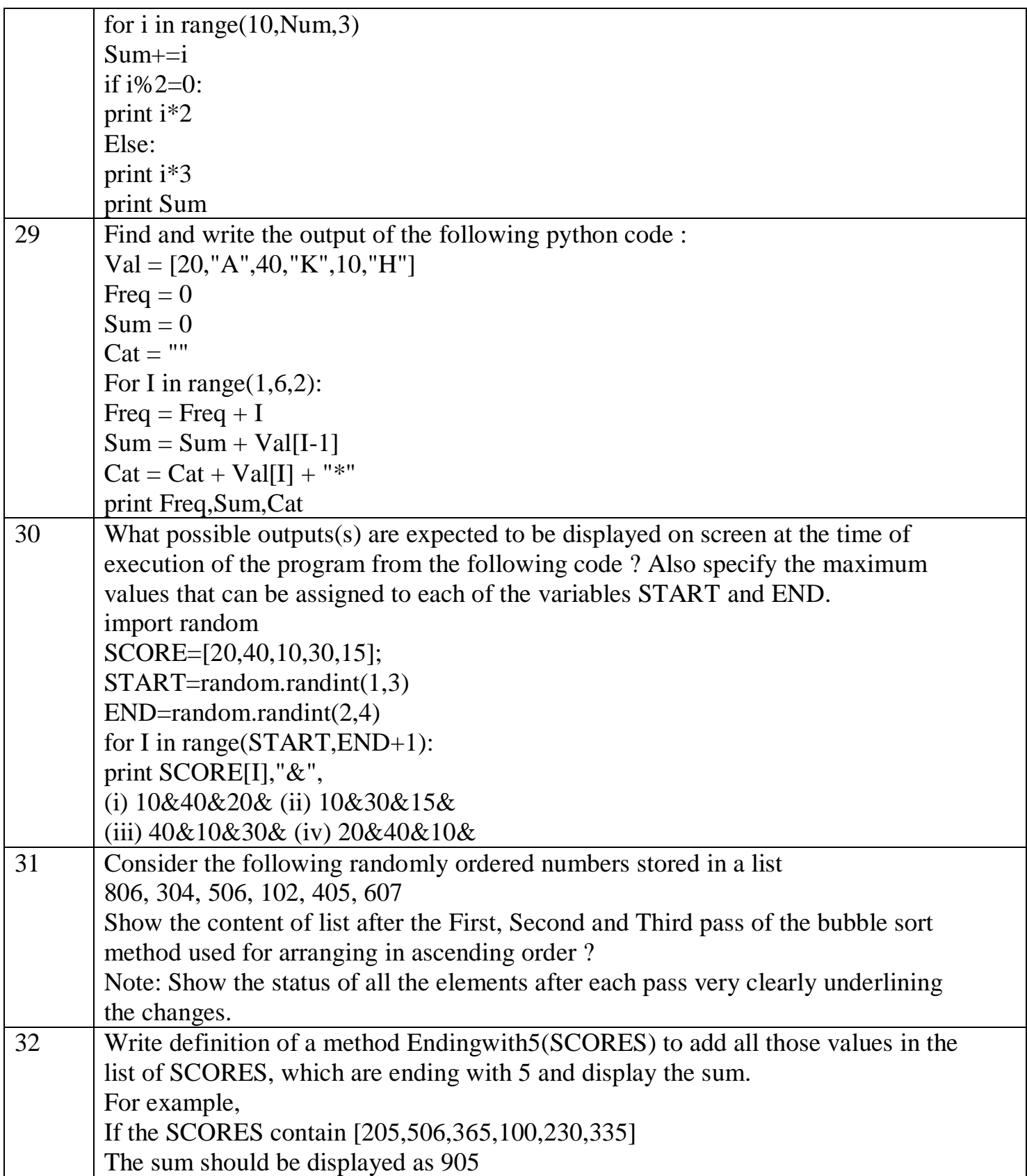

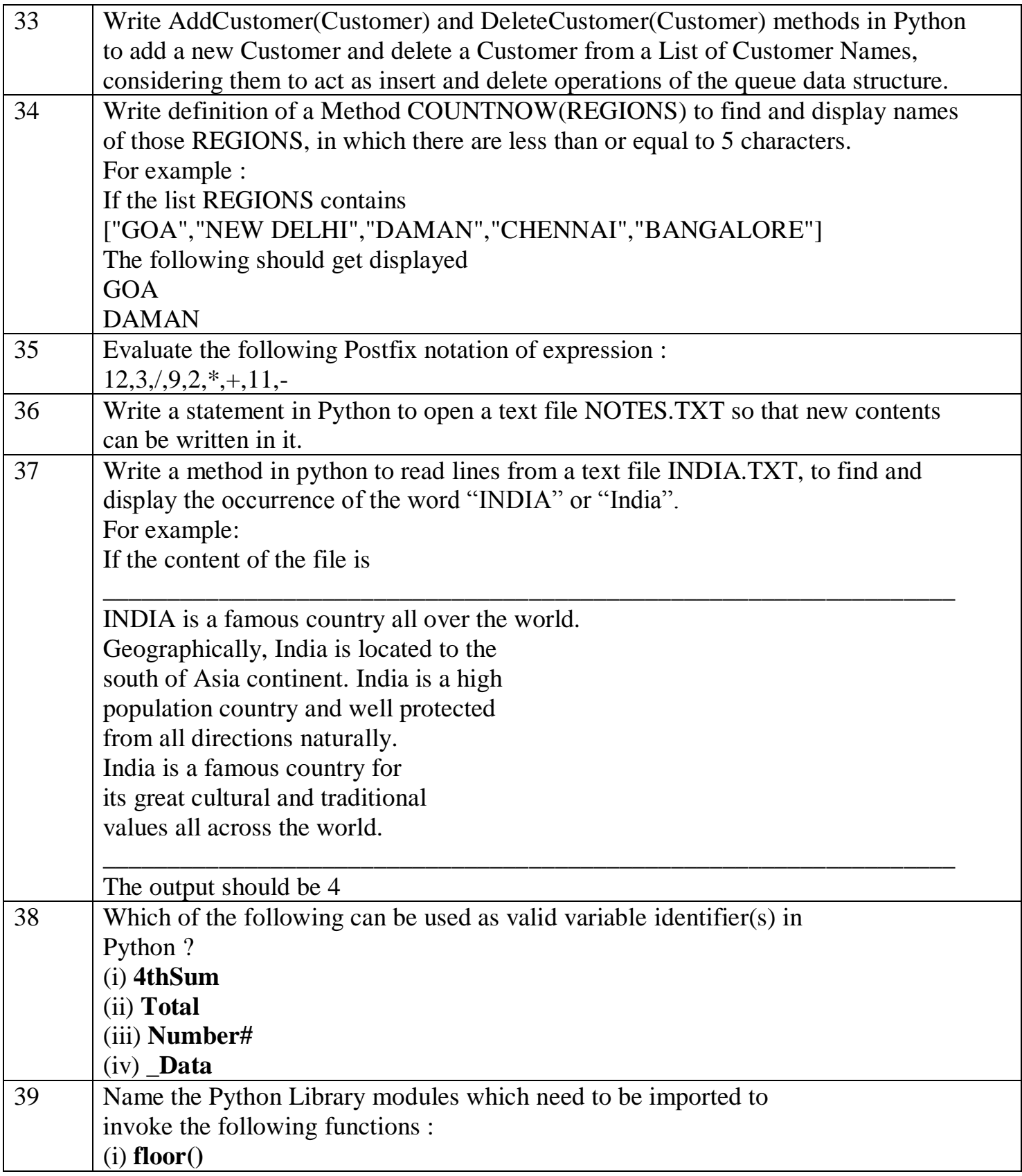

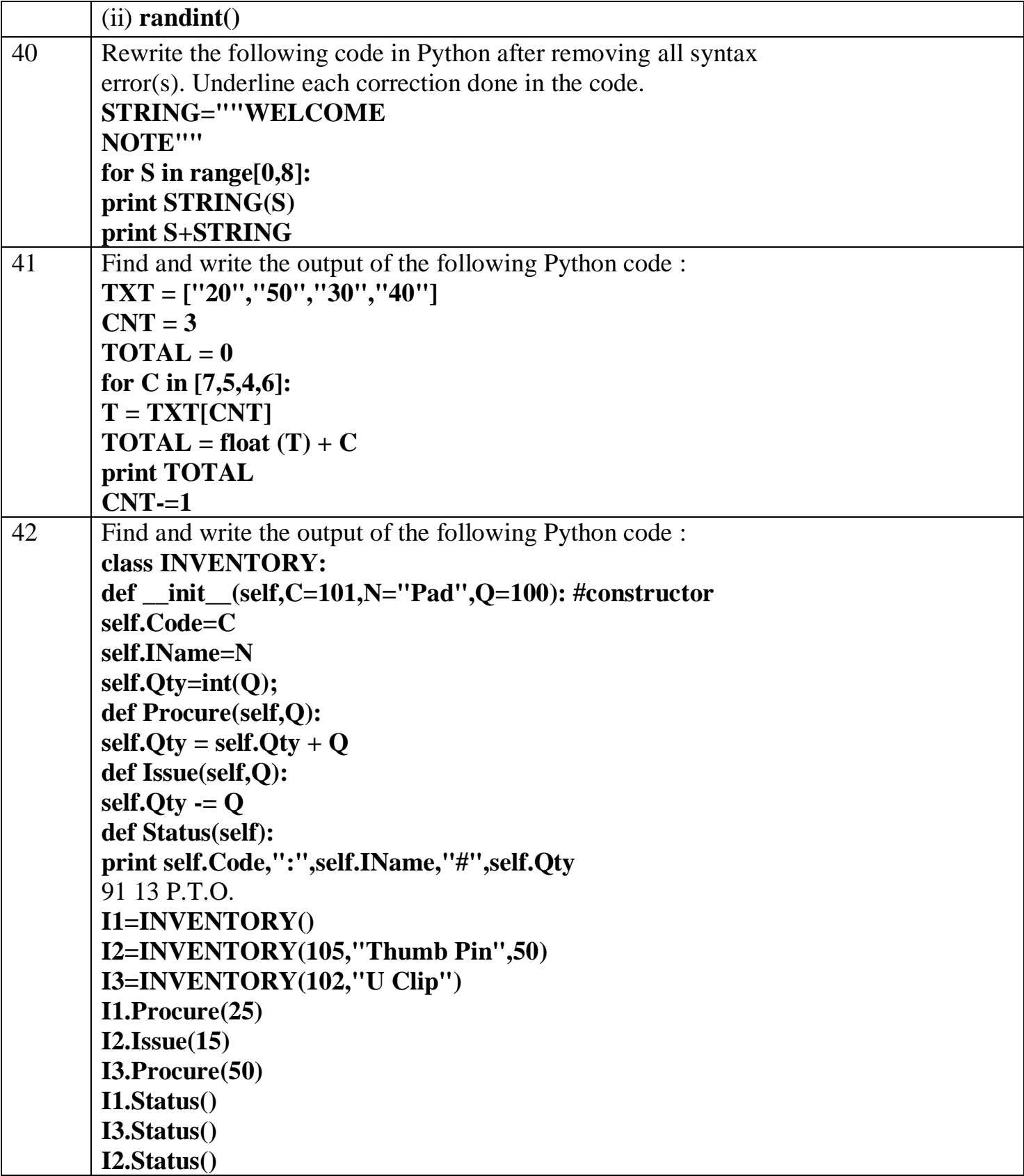

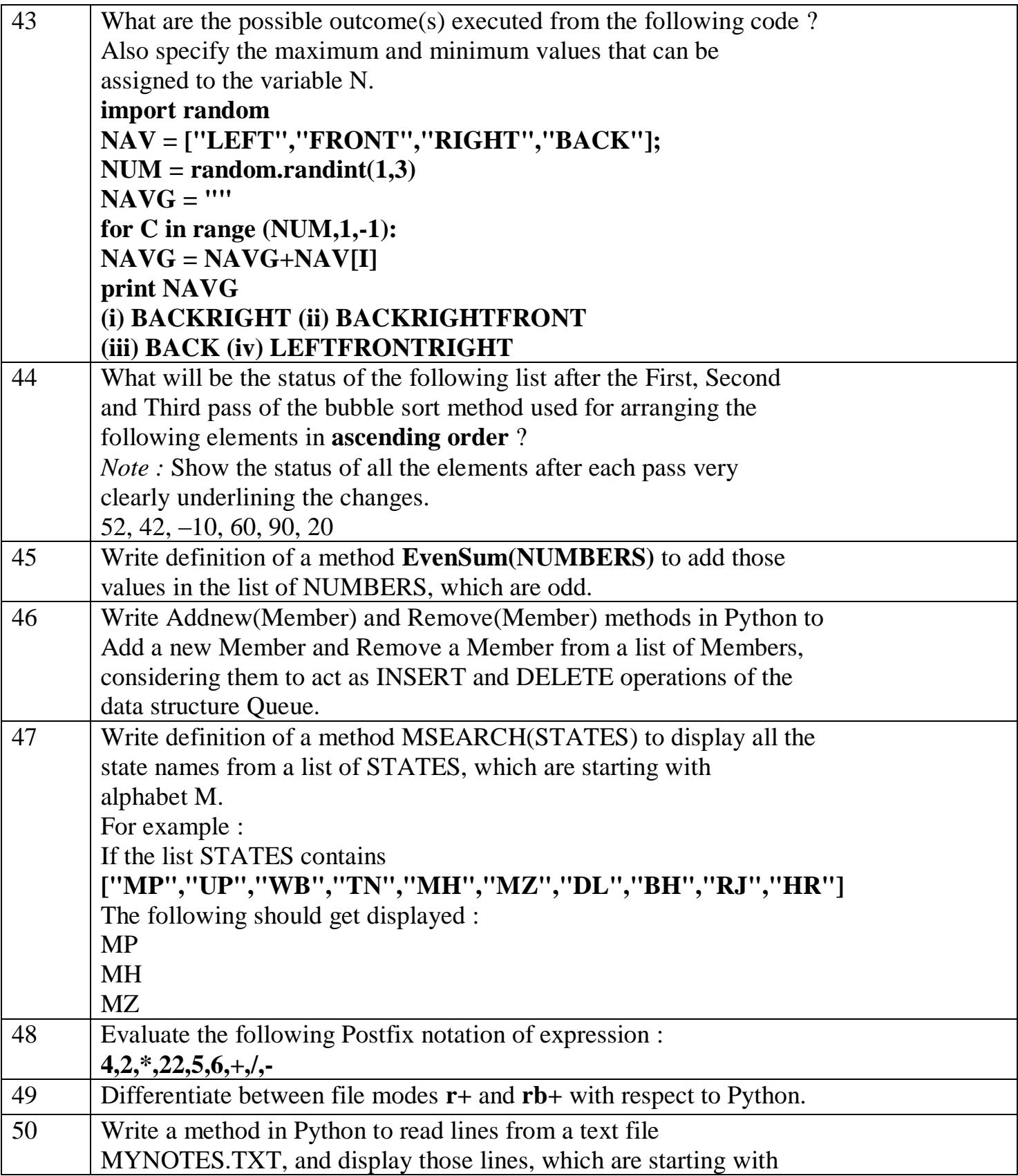

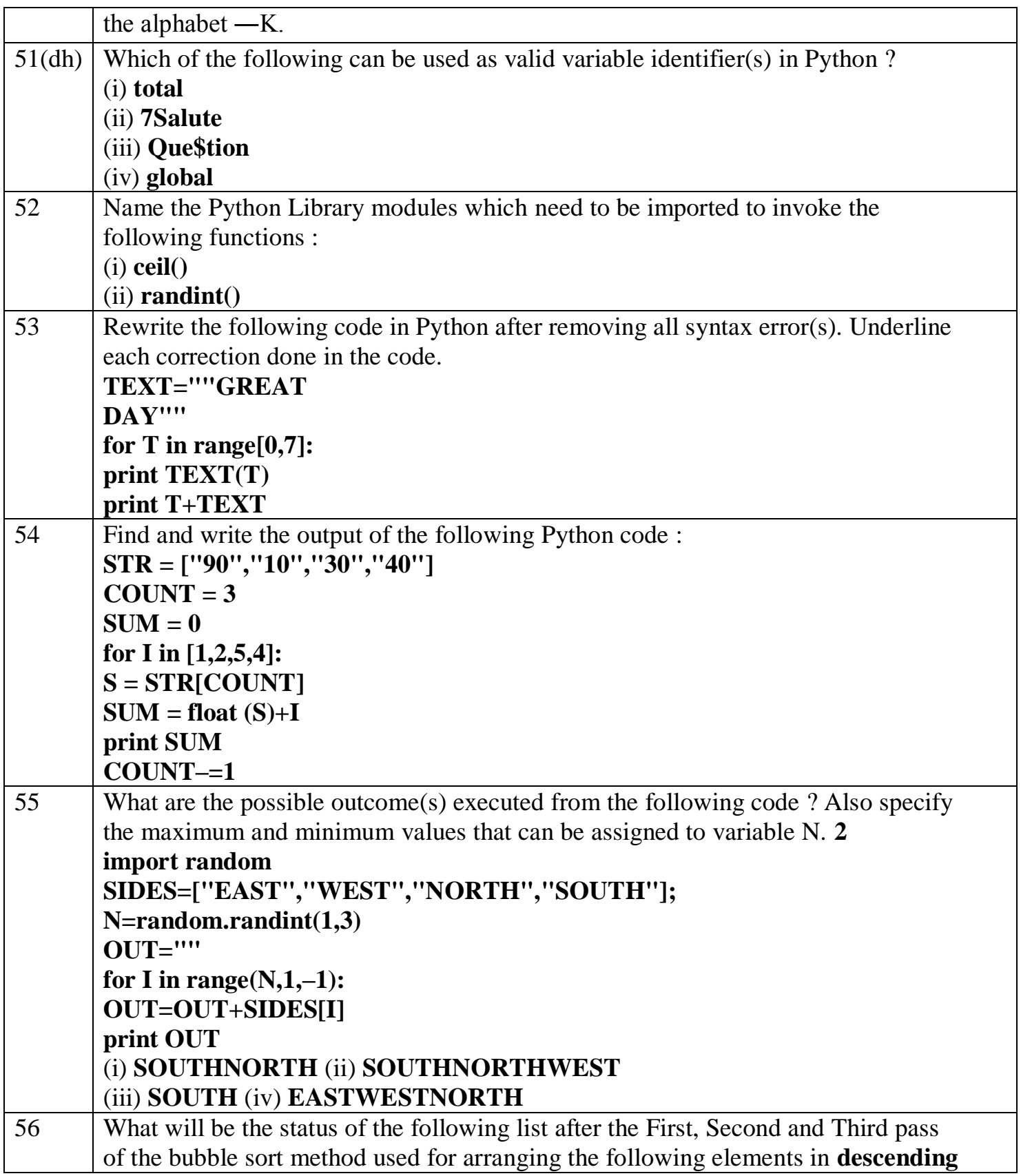

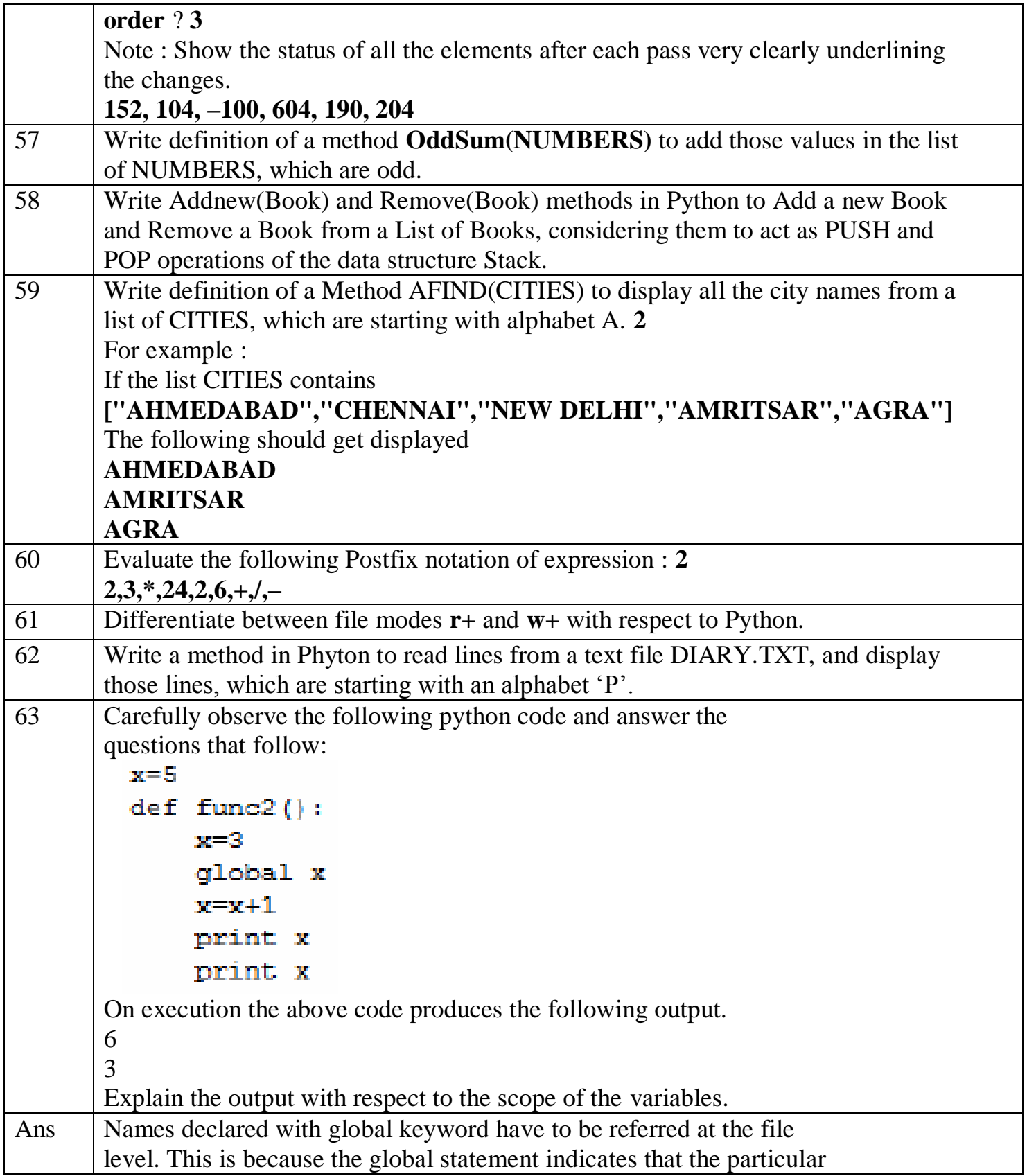

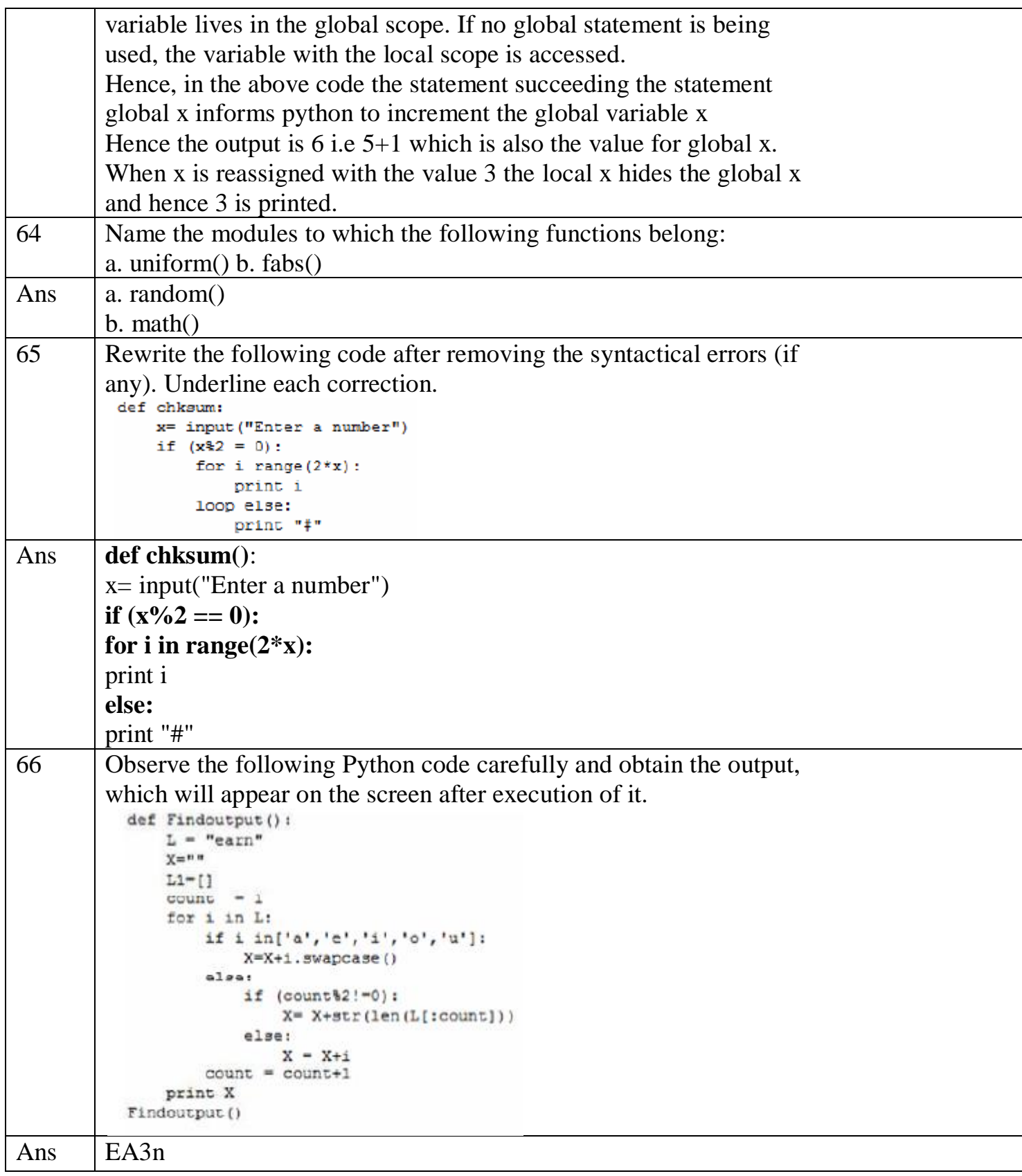

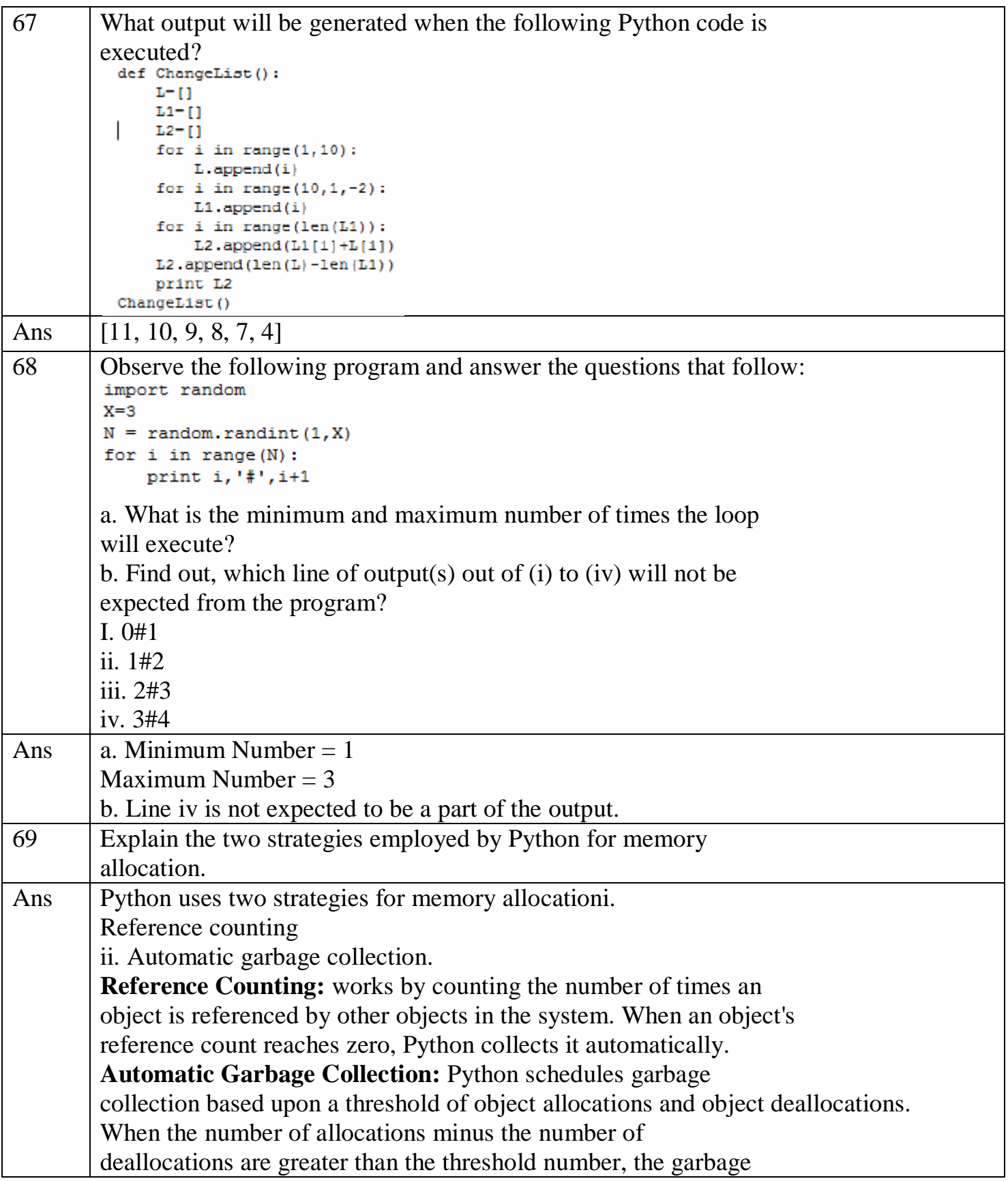

![](_page_18_Picture_112.jpeg)

![](_page_19_Picture_69.jpeg)

![](_page_20_Picture_80.jpeg)

![](_page_21_Picture_29.jpeg)

![](_page_22_Picture_65.jpeg)

![](_page_23_Picture_93.jpeg)

![](_page_24_Picture_59.jpeg)

![](_page_25_Picture_42.jpeg)

![](_page_26_Picture_83.jpeg)

![](_page_27_Figure_1.jpeg)